## SAP ABAP table /EACC/TLI4000 {Context of Field Name, Info Object, D Elment, D Srce per D B}

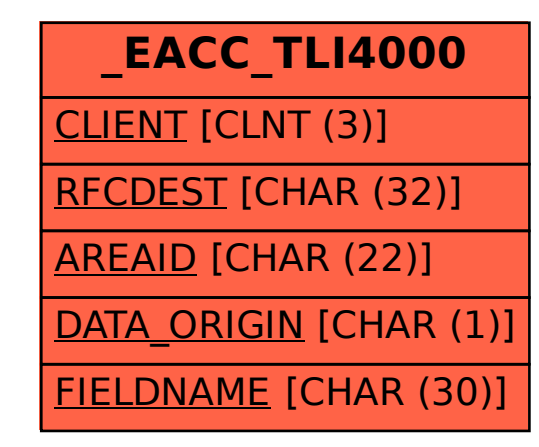